### Statistical Inference

Python & Statistics Bootcamp

#### NaLette M. Brodnax

The Institute for Quantitative Social Science Harvard University

June 5, 2018

#### Set up

Jupyter notebook

- 1. Launch Jupyter from the command line: jupyter notebook, or from the Anaconda Navigator graphical interface
- 2. Navigate to the browser where your notebook is running
- 3. Create a new Python 3 notebook called Inference

#### Statistical inference

#### Estimation

Process of estimating the value of a population parameter from information obtained from a sample

- Point estimation involves using a sample to find the best estimate of a parameter of interest, such as the mean
- Interval estimation involves using a sample to find a range of parameter values
- Confidence refers to a measure of how certain we are that our interval estimate contains the true population parameter

Repeated, random sampling allows us to easily calculate or approximate the probabilities associated with different outcomes

#### Evaluating claims

A statistical hypothesis is a claim about a population parameter

- We cannot say whether a hypothesis is true or false without examining the entire population
- We can compare two hypotheses (e.g., status quo vs an alternative) and use evidence from a sample to say which one is less likely

Correlation is a measure of the strength of a relationship between two variables

- Positive  $\rightarrow$ as *x* increases, *y* increases
- Negative  $\rightarrow$ as *x* decreases, *y* decreases
- Zero  $\rightarrow$ no relationship between x and y
- Linear  $\rightarrow$  the correlation is constant across all values of  $x$
- Non-linear  $\rightarrow$ the correlation varies with x

## Hypothesis testing

Use a test statistic to estimate the probability

- 1. State the **null** and **alternative** hypotheses
- 2. Compute the **test statistic**
- 3. Compare it to the **critical value** to **reject or fail to reject** the null hypothesis

## Hypothesis testing

Use a test statistic to estimate the probability

- 1. State the **null** and **alternative** hypotheses
- 2. Compute the **test statistic**
- 3. Compare it to the **critical value** to **reject or fail to reject** the null hypothesis

 $\text{Test Statistic} = \frac{\text{observed value-expected value}}{\text{standard error}}$ 

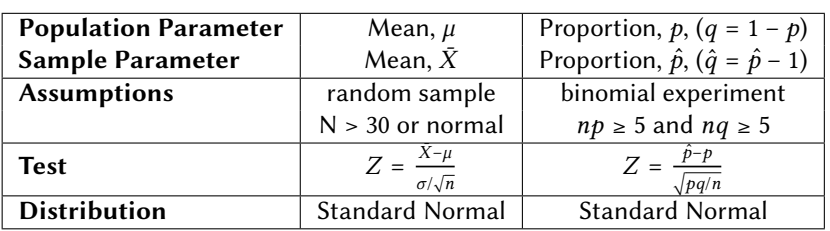

#### Hypothesis testing

Example: Evaluate the claim that among 9-year-olds, boys are taller than girls, given a sample of 60 girls with mean height of 123.5 cm ( $\sigma^2$  = 98) and a sample of 50 boys with mean height of 126.5 cm ( $\sigma^2 = 120$ )

- Parameter of interest: average height,  $\mu$
- Null hypothesis: no difference,  $\mu_{boys} = \mu_{girls}$
- Alternative hypothesis (claim):  $\mu_{boys} \neq \mu_{girls}$
- Test statistic:  $Z$  Test, standard normal distribution
- Critical value:  $Z < -1.96$  or  $Z > 1.96$
- Assumptions: random sample, N > 30

### Hypothesis Testing

#### Construct data

```
import numpy as np
import matplotlib.pyplot as plt
import matplotlib.axes as ax
mean\_girls = 123.5sd\_girls = np.sqrt(98)ngirls = 60
mean_boys = 126.2sd_boys = np.sqrt(120)n_boys = 50ht_girls = np.random.normal(loc=mean_girls, scale=
   sd_girls, size=n_girls)
ht_boys = np.random.normal(loc=mean_boys, scale=
   sd_boys, size=n_boys)
```
## Hypothesis Testing

Test: 
$$
Z = \frac{(\bar{X}_g - \bar{X}_b) - (\mu_g - \mu_b)}{\sqrt{\frac{\sigma_g^2}{n_g} + \frac{\sigma_b^2}{n_b}}}
$$

obs\_diff = mean\_girls - mean\_boys  $exp\_diff = 0$ std\_err = np.sqrt(((sd\_girls\*\*2)/n\_girls) + ((  $sd_boys^*$  2)/n\_boys))

Z = (obs\_diff - exp\_diff)/std\_err

## Plot the standard normal distribution

stdn\_data = np.random.randn(5000)  $stat = plt.figure()$ plt.hist(stdn\_data, bins=100) plt.axvline(x=-1.96, color='r') plt.axvline(x=1.96, color='r') plt.title("Standard Normal Distribution") plt.show()

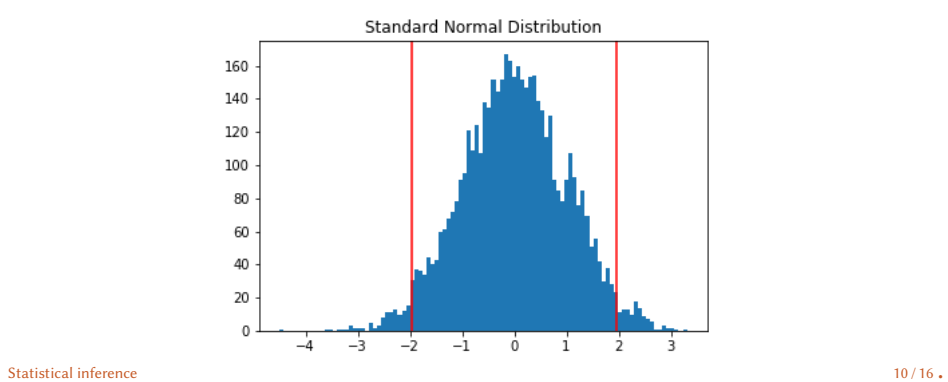

#### Linear regression

Correlation between two variables is the parameter of interest

- Estimate by ॠiधing a **regression line**, also known as the line of best fit, which minimizes the sum of the squares of the distance from each point to the line
- Many regression techniques, including ordinary least squares and maximum likelihood

#### Ordinary least squares

- Population model:  $y = \beta_0 + \beta_1 X$
- Sample model:  $\hat{y} = \hat{\beta}_0 + \hat{\beta_1 X} + \epsilon$
- Interpretation: the intercept  $\hat{\beta_0}$  is the estimated average value of  $\hat{y}$  and  $\hat{\beta_1}$  is the estimated change in  $y$ corresponding to a one-unit change in  $X$

**Note:** Correlation does not imply causation!

#### The statsmodels package

Statsmodels provides routines for statistical testing and modeling

```
import numpy as np
import pandas as pd
import matplotlib.pyplot as plt
import statsmodels.formula.api as smf
demo = pd.read_csv("county_demographics_2016.csv")
demo.head()
```
Optional: embed plots into Jupyter notebook %matplotlib inline

## Exploratory visualizations

```
fig\_inc = plt.figure()plt.scatter(demo['pct_highschool'], demo['
   median_income'])
plt.title('County-Level Income by Education')
plt.xlabel('Percent High School Graduates')
plt.ylabel('Median Income')
plt.show()
```
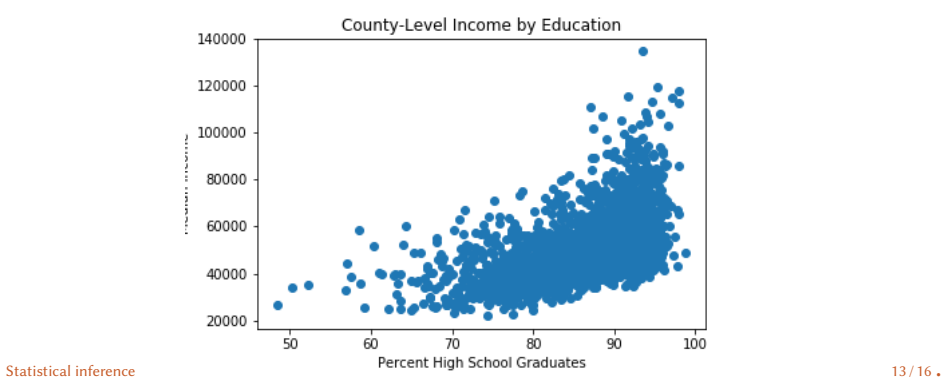

## Variable transformation

```
fig\_ln\_inc = plt.figure()plt.scatter(demo['pct_highschool'], np.log(demo['
   median_income']))
plt.title('County-Level Income by Education')
plt.xlabel('Percent High School Graduates')
plt.ylabel('Ln Median Income')
plt.show()
fig_ln_inc.savefig('fig_ln_inc.png')
```
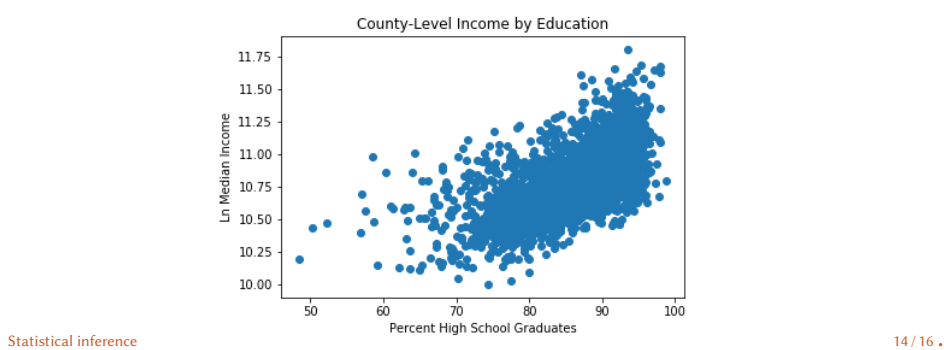

## Linear regression

#### **Ordinary least squares** with statsmodels

```
demo = demo[['pct_highschool', 'median_income']].
   dropna()
demo.head()
```

```
<code>model = smf.ols(formula='np.log(median_income) \sim</code>
    pct_highschool', data=demo)
est = model.fit()est.summary()
```
# Questions?